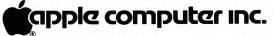

20525 Mariani Avenue Cupertino, California 95014-2094 (408) 996-1010

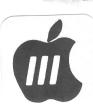

April 16, 1984

# Dear Apple /// Owner:

It's my pleasure to share with you some of the latest developments and exciting new products for the Apple ///.

As a result of your participation in the **1983 Outstanding Apple /// Dealer** program, we awarded 34 Apple /// dealers with **Outstanding Apple /// Dealer** plaques. To continue this program in 1984, we've attached a **red Apple /// sticker** for you to give to the Apple /// salesperson who provides you with outstanding service. It's with your help that we can recognize and reward the best Apple /// dealers in the country and ensure that you'll continue to receive quality support.

Enclosed is an Apple /// News Flash featuring these new Apple /// products and promotions:

- \* Update on Apple Serve ///
- \* 1983 Outstanding Apple /// Dealers
- \* Price reductions on 256K Memory Upgrade and Serial Card ///
- \* New price for ProFile and Catalyst for the Apple ///
- \* New mass storage and multi-user options:

572K floppy disk drive from MicroSci 21MB ICE hard disk drive from Space Coast Systems 8-system ICE Micro-Multiplexor from Space Coast Systems

- \* New Apple /// bundles at special prices
- \* Introducing the Apple /// Collection

We've also included an updated list of all the software available for the Apple /// (not including any CP/M or Apple // software that run in emulation mode). For specific descriptions of these software packages, you may want to refer to **Will Someone Please Tell Me What An Apple /// Can Do?--A Guide to Apple /// Software.** To order a copy of this guide, see the **Apple /// News Flash.** 

Many Apple /// developers also have exciting products to share with you. Brochures on these new products are included for your information.

These new products have greatly extended the Apple /// product family, which now offers you more powerful business solutions than ever before. On the back of this letter is an Apple /// Product Family chart showing various ways to configure your Apple ///, depending on your business needs. From this diagram, you can see how your Apple /// can grow as your business grows.

Finally, we thank you for your letters with your suggestions and concerns about the Apple ///. We're always happy to hear from you and how your Apple /// helps you mean business. If you would like to share with us some of your special Apple /// stories and applications, please let us know by filling out the enclosed form to help us **Tell the World About the Apple ///**!

Best regards,

David M. Fradin Manager, Apple /// Personal Business Systems Group, M/S 16-X

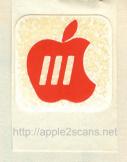

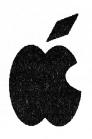

# APPLE /// NEWS FLASH

# APPLE SERVE /// UPDATE

Thanks to your active participation and enthusiastic support, the Apple Serve /// pilot program was a tremendous success.

Apple Serve /// is an electronic information service which provides Apple /// owners, dealers, and developers, with up-to-date product information and electronic mail.

Because of high costs and lack of certain features, we're unable to continue Apple Serve /// on the CompuServe Business Infor-. mation Service. We're presently testing various alternatives for a new Apple Serve ///.

As an interim solution, we've moved Apple Serve /// to the MicroNET Apple User Group (MAUG), a special interest group on the CompuServe Information Service (CIS). To join

# **APRIL 1984**

MAUG, you'll need to be a Compu-Serve subscriber. To obtain a CompuServe subscription, simply purchase a CIS Starter Kit from your local computer dealer.

In any case, you'll receive information on the new Apple Serve /// as soon as we have it ready.

# PRICE REDUCTIONS!

Have you always wanted the 256K Memory Upgrade or the 5 MB ProFile Hard Disk or the Serial Card ///?

Now is the time to get them. Effective April 24th, the suggested retail prices on all these products have been reduced.

256K Memory Upgrade. If you own a 128K Apple /// with a serial number of 100,000 or lower, you can now upgrade your system to a 256K Apple /// for a suggested retail price of \$300. So now,

any 128K Apple ///, regardless of serial number, can be upgraded to 256K for \$300, plus dealer installation. Ask your dealer for details on A3M0018.

ProFile Option Now you can buy a 5 MB ProFile Hard Disk and Catalyst 2.0 program selector software at the special price of \$1495. That's over \$600 savings from the regular price...but hurry, supplies are limited. Ask your dealer for Apple product number A9P0021.

Serial Card ///. With this card. you can connect two or more serial devices, such as printers plotters, modems, in addition to the built-in serial port. And, starting April 24, the suggested retail price for the Serial Card /// is only \$139, a 40% savings over the regular price of \$225. Ask your dealer for Apple product number A3B0007.

# The following dealers have been presented with the 1983 Outstanding Apple /// Dealer Award:

Mike Robson, Empire Electronics, Anchorage, AK (907) 502-2859 Kurt Staple, Computer Center, Chico, CA (916) 891-1630 Francis Upton, Computerland, Oakland, CA (415) 839-5320 John HcKee, Computer Merchant, San Diego, CA (619) 583-3963 Janet Barbachano, Computer Plus, Sunnyvale, CA (408) 735-1199 Alex Paulsen, Computer Store, Oakland, CA (415) 763-7900 Chris Miller, FMS Computers, Bakersfield, CA (805) 5864 Paul Gonez, Neighborhood Computer, Lakewood, CO (303) 988-9140 B. McElhaney, Computers/Associates, Norman, OK (405) 360-6818 Ken Baker, Computer Resources, Wethersfield, CT (203) 563-9000 R. Morris, Bundy, Philadephia, PA (215) 922-0500 T. Lytle, Computers Plus, Chicago, IL (312) 452-0066 Joe Brazzle, Computer Emporium, Des Moines, IA (515) 224-1992 Richard Hamers, Rick's Computers, Danbury, IA (712) 883-2248 Louie Evans, Modern Business, Phillipsburg, KS (913) 543-5206 Linda Weimer, Computer Place, Baton Rouge, LA (504) 926-4630 Chris Mikesh, Clinton Computer, Clinton, MD (301) 856-2500 Matt Dosh, Computer Contact, Grand Blanc, MI (313) 694-3740 G. Groquist, Computer Pros, Burnsville, MN (612) 435-8060

M. McGraw, Personal Business, Minneapolis, MN (612) 929-4104 P. Paulsen, Team Electronics, Minneapolis, MN (612) 377-0392 D. Cline, Bottom Line, Liberty, MO (816) 792-1500 Tom Ogle, Century Next, Jefferson City, MO (314) 636-6502 Brian Waterman, Century Next, Columbia, MO (314) 895-8613 Joe Totherow, Audio Buys, Raleigh, NC (919) 8921-1776 Mike Mahoney, Stonehenge Computer, Summit, NJ (201) 277-1020 Ron Seitz, Computer Source, Charleston, SC (803) 571-1452 Roger Dietrich, Team Electronics, Yankton, SD (605) 665-8402 San Williams, Educ. Computing, Oak Ridge, IN (615) 483-4915 Marilyn Wheeler, Drew 6 Assoc., Chattanooga, TN (615) 842-5813 John Ullis, Quantum, Tacoma, WA 98499 (206) 582-3700 Dan Saugstad, Century Computer, LaCrosse, WI (608) 788-1234 Mike Uhlir, Colortron Computers, Racine, WI (414) 637-2003 J. Liebetrau, Tean Elect., Janesville, WI 53545 (608) 756-3150

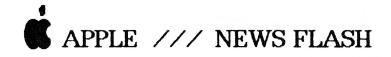

# THE APPLE /// COLLECTION

We've created a special Apple /// gift collection for you. You may purchase limited editions of the Apple /// pin or Apple /// keychain only through this offer.

Both Apple-shaped pin and keychain sport the Apple /// logo in gold on an enameled, navy blue background. Very distinctive as business gifts.

- PINS: \$5/pin or \$3/pin in multiples of 10
- KEYCHAINS: \$7 each or \$5 each in multiples of 10
- PIN/KEYCHAIN SET: \$10/set or \$7/set in multiples of 10

Please make your check payable to **Apple /// Collection**, and send your orders to:

> Apple /// Collection Apple Computer 20525 Mariani Ave., M/S 16-X Cupertino, CA 95014

Price includes shipping and tax. Allow 2-4 weeks for delivery.

# ///

# APPLE /// SOFTWARE RESOURCE GUIDE now available at a discount!

To find all the software that runs on an Apple ///, simply flip through Will Someone Please Tell Me What An Apple /// Can Do? This guide, printed last October, contains descriptions of all the software, as well as where to get more information.

If you'd like a copy, send \$3 check (payable to Apple /// Resource Guide) to:

> Apple /// Resource Guide Apple Computer 20525 Mariani Ave., M/S 16-X Cupertino, CA 95014

Price includes shipping and tax.

# ///

# MASS STORAGE OPTIONS FOR YOUR APPLE ///

Looking for mass storage options for your Apple ///? Check out the new **ProFile Option bundle**, described on the front page of this **News Flash**.

But if you already own a hard disk, you may want to find out about MicroSci's 572K high density floppy disk drive, which can be used as an external drive or as a backup option to your hard disk.

You may also be interested in ICE's 21MB MicroCube Hard Disk which, when teamed with the Micro-Multiplexor, allows up to 8 Apple ///'s to share common resources such as files, printers, and software. The MicroSci 572K drive and the ICE MicroCube and Micro-Multiplexor will be available at participating Apple /// dealers after April 24.

# ///

# NEW APPLE /// PROMOTIONS

Are you or a colleague looking for a fully-configured business productivity system? The **Apple /// Plus Professional Sys**tem may be your answer... it includes an Apple /// Plus, Monitor ///, Disk ///, and /// E-Z Pieces integrated software featured onow at a special price. Ask your participating Apple /// dealer for a demo (Apple product number A3P0019).

If you need presentation-qualigraphics and slides, then the **Apple /// Plus Presentation Sys**tem might catch your interest. This includes an Apple /// Plus, Monitor ///, Disk ///, Apple Color Plotter, Plotter Starter Kit, and Chartmaker /// software. Ask your dealer about this limited-time offer (A3P2039).

And the popular Apple /// Plus Business System (A3P0015) is now available at a reduced price. Get an Apple /// Plus, Monitor ///, ProFile, and Catalyst for only \$4495!

All system prices effective through June 30, so hurry now to your local Apple /// dealer and take a friend!

# page 2

# Tell the World About the Apple ///

| Те                            | ell Us About Yourself | alaan ahaa ahaa ahaa ahaa ahaa ahaa ahaa | Na tan ar Yuku tan Ka |  |
|-------------------------------|-----------------------|------------------------------------------|-----------------------|--|
| Name:<br>Company:<br>Address: |                       | Title:<br>Phone: (                       | )                     |  |
| Address:                      |                       |                                          |                       |  |

| ——Tell Us                              | About Your Co     | ompany                        |
|----------------------------------------|-------------------|-------------------------------|
| Type of Business:<br>Size of Business: |                   |                               |
| Number of personal                     | computers in use: | Number of Apple ///'s in use: |

| Why did you decide to                          | buy a personal computer?                                                 |  |  |
|------------------------------------------------|--------------------------------------------------------------------------|--|--|
| What other systems di<br>Why did you choose th | id you look at? Apple //e Lisa IBM Other:                                |  |  |
|                                                | r first Apple ///? How many do you own?<br>the Apple /// to others? Why? |  |  |

CONTINUED ON NEXT PAGE

| Tell Us How You Use Y                                  | our Apple ///                                                       |  |  |
|--------------------------------------------------------|---------------------------------------------------------------------|--|--|
| What is the primary use of your Apple ///:             | Business Productivity (word processing, data-<br>base, spreadsheet) |  |  |
|                                                        | Business Accounting                                                 |  |  |
|                                                        | Specific Industry Application. Describe:                            |  |  |
|                                                        | Program Development                                                 |  |  |
| What software do you use?                              |                                                                     |  |  |
| Who in your business uses it?                          |                                                                     |  |  |
| What features do you like or use the most?             |                                                                     |  |  |
| How does your Apple /// help you and/or your business? |                                                                     |  |  |
| How does your Apple /// help you save time a           | and money?                                                          |  |  |
| What can you do that you couldn't do before?           | >                                                                   |  |  |
|                                                        |                                                                     |  |  |

|                                                | >r           |
|------------------------------------------------|--------------|
| Dealer Name:                                   | Salesperson: |
| How was your dealer helpful?                   |              |
| Would you buy another system from this dealer? | ? Explain:   |

I authorize Apple Computer, Inc. to use the above information for promotional purposes.

Signature

20525 Mariani Avenue Cupertino, California 95014 (408) 996-1010

October 3, 1983

Dear Apple /// Owner:

Apple Computer has recently made major organizational changes to establish a dedicated Apple /// product team. This new Apple /// team is very excited about the coming year and the new programs we are planning which are designed to give you more personal support.

Many exciting things are coming to the Apple /// product family this fall. Apple and several major software developers are announcing new products which can greatly increase the capabilities of your Apple /// Personal Computer and give you the most value from your investment. These new products are briefly described in this mailing, but your Authorized Apple /// dealer can give you a personal demonstration of these exciting new products.

We also want to assure that you receive the best possible service from your Apple /// Dealership. If, when you visit your dealership, you receive outstanding service, present the salesperson with the enclosed "Apple ///" sticker. As a result, we can recognize the best dealers in the country based upon the service you receive!

We are also interested in more people seeing the Apple /// in action. So, if you bring a friend into an Authorized Apple /// dealership for a demonstration of the new, Apple /// Business System, with the new Catalyst Version 2.0 program selector between October 1st and November 30th, your dealer will present you with a FREE Clock/Calendar kit (worth \$50.00) for your Apple ///. See the details of this offer on the next page.

Finally, we like hearing from you and encourage you to share with us your experiences, unique applications, suggestions and even any problems you may be having. Feel free to write us at the address below at any time.

Best regards,

and Fundar

David M. Fradin Manager, Apple ///

Apple Computer, Inc. Personal Business Systems Group 20525 Mariani Avenue, M/S: 22-E Cupertino, CA 95014

# APPLE SERVE ///, AN ELECTRONIC INFORMATION SERVICE FOR APPLE /// OWNERS

What word processing programs run on the Apple ///? How do I transfer Apple Writer /// files to Access ///? Where is my nearest Apple /// user group? How can I get in touch with a member of the Apple /// team?

All these questions can now be answered by using **Apple Serve** ///, an electronic information service which provides Apple /// owners, as well as dealers and software developers, with up-to-date product information and electronic mail.

This service, the first of its kind in the personal computer industry, will benefit Apple /// users at all experience levels. Our goal is to provide you with immediate, personal support covering a variety of information about the Apple ///.

Apple Serve /// consists of a data base of everything you wanted to know about the Apple ///, as well as an electronic mail system. The data base contains a directory of all the software available for the Apple ///, a monthly newsletter, software update information, technical tips and helpful hints, user group information, classified ads, and much more. And with Apple Serve ///'s electronic mail system, you can receive and write messages to any other Apple Serve /// user.

Through February 1984, Apple Serve /// can be used by any Apple /// owner **FREE** of charge. To access Apple Serve ///, which is provided through the CompuServe network, all you need is your Apple /// with a modem and a communications software package, such as Access ///. Then, simply follow these steps:

- 1. Dial your local CompuServe access number
- 2. After connect, hold down CONTROL and type C
- 3. If prompted for host, type CPS and press RETURN
- 4. When prompted for User ID, type 44047,3 and press RETURN
- 5. When prompted for Password, type APPLE3 and press RETURN
- 6. Follow the easy-to-use menus

If you do not know your local CompuServe phone number, then dial (800) 848-4480, use 74,74 as the User ID, and NETWORK for Password. You'll be accessing a data base of all the CompuServe access numbers in the United States. A quick summary of Apple Serve ///'s electronic mail commands is listed on the back of this page.

To make this network service a success, we look forward to your comments and active participation.

Apple /// and Apple Serve ///. Now, we're in business together.

## SIGNING ON

#### Dial local telephone number. Then enter either:

| Control C to | InfoPlex will then prompt you for |
|--------------|-----------------------------------|
| Password:    |                                   |
| Address?     |                                   |
| Code?        |                                   |

or:

 A carriage return OP . InfoPlex will first prompt for your host name; enter CPS.

# Host Name: \_\_\_\_\_\_\_and then for: \_\_\_\_\_\_Password: \_\_\_\_\_\_Password: \_\_\_\_\_\_\_Address? \_\_\_\_\_\_\_Code? \_\_\_\_\_

# ADDRESS CODES

/DIRectory lists the broadcast codes and an alphabetical list of all address codes for your organization.

### CHECKING FOR MESSAGES

/SCAn prints a brief list of the messages that are in your mailbox.

## **RECEIVING MESSAGES**

/RECeive ALL types out all messages in your mailbox.

/RECeive message-number types out only the specified message (or a list of messages separated by commas).

/RECeive/CONfidential types out only confidential messages; you must have signed on with your confidential access code.

/RECeive/FEEd prints each message after skipping a few lines or going to the top of the next page; the number of lines skipped depends on the terminal you are using.

/RECeive/Pause types out a message and then waits until you enter a carriage return before typing out the next message.

Note: Users may use the /RETRIEVE command in place of /RECEIVE.

## **CREATING MESSAGES**

/COMpose opens your workspace so that you can create a message (first clears your workspace if there was already a message in it).

/FORM form-name accesses a form. InfoPlex automatically prompts for the appropriate information.

/USE file or /USE message-number accesses a standard message that your Administrator has put on the InfoPlex system, a message in your mailbox or a message in your filing cabinet. InfoPlex lets you know the message is in your workspace.

## EDITING MESSAGES

#### Printing:

/P prints the current line of your message.

 $/ \ensuremath{\text{Pn}}$  prints n lines of your message, starting with the current line.

/TYPE prints your entire message.

#### Movement:

/B moves the editor to the last line in your message.

/N moves the editor to the next line in your message.

/Nn moves the editor n lines down in your message.

/N-n moves the editor n lines up in your message.

/L/xxx/ moves the editor down to the line in your message that contains the first occurrence of xxx.

/T moves the editor to the top of your message.

#### Changing:

/A/xxx/ appends xxx to the end of the current line.

/C/xxx/aaaa/ changes xxx on the current line to aaaa.

 $/ \mbox{COPYn}$  copies n lines of your message to a temporary storage area.

/D deletes the entire current line of your message.

 $/ {\rm Dn}$  deletes n lines of your message, starting with the current line.

/GET copies everything in the temporary storage area into your message following the current line.

/(GC/xxx/aaa/) searches down your message and changes all occurrences of xxx to aaa.

/MOVEn moves n lines of your message to a temporary storage area.

/R/aaa replaces the entire current line of your message with the line aaa.

# **CONTROL CHARACTERS**

#### CONTROL-A stops output at the end of the current line.

**CONTROL-C** initiates sign-on to the InfoPlex system or during an InfoPlex session, one Control C interrupts current command. Two Control C's will terminate the session. All retrieved messages will be saved.

**CONTROL-H** acts like a backspace key to erase characters on the current line.

CONTROL-I functions like a tab stop.

CONTROL-U erases the current line you have been typing in.

**CONTROL-W** restarts output which had been stopped by a CONTROL-A.

CONTROL-P used to terminate editing within the forms processor.

# SENDING MESSAGES

/SENd address-code sends the message in your workspace to the specified mailbox (or to a list of mailboxes separated by commas). InfoPlex asks for the subject.

Options can be placed on a message by adding one or more of the following to the /SEND command:

/PRIority places the message in the top of the mailbox to which you are storing it.

/CONfidential sends a confidential message. Recipient must have a special code to retrieve the message.

/REQuire forces the recipient to respond. Your message cannot be erased from the recipient's mailbox until the recipient specifically responds.

/RECeipt notifies you when the person to whom you have sent a message retrieves it.

/RELease:(mm-dd-yy) specifies the date that the message is to be delivered, which must be within one year. You will be notified when the message is delivered or if it cannot be delivered

Note: Users may use the /STORE command in place of /SEND.

/RESpond message-number used in place of the /SEND command when answering a response-required message. InfoPlex prompts for the address code(s) of the intended recipient(s). The corresponding response-required message is deleted from your mailbox.

/FORward message-number forwards a message you have received. InfoPlex prompts for the address code(s) of the intended recipient(s).

The /KEEP option may be used with both the /RESpond and /FORward commands. This option specifies that the corresponding message remains in your mailbox.

## SAVING MESSAGES

If you do not use one of the following commands, all retrieved messages are deleted automatically when you sign off.

/SAVe message-number or /SAVe ALL saves the specified message-number (or a list of message numbers separated by commas) or all messages that you have retrieved.

/FILE copies the contents of your workspace or a specified message (or list of messages separated by commas) to your filing cabinet. InfoPlex will prompt for a topic for the filed message. If the workspace is filed you will also be prompted for a subject.

/SENd/FILE address-code sends a message to someone's mailbox and also to your filing cabinet. InfoPlex prompts for the subject and the topic.

# **CONFIRMING MESSAGES**

/CONfirm message-number or /CONfirm address-code tells you whether a message which you sent has been received by the intended recipient. InfoPlex will then display the date and number of the message and the address codes of those who still have the message in their mailboxes.

# ANNOUNCING THE APPLE /// PLUS

The Apple /// Plus is an FCC-approved version of the 256K RAM standard Apple ///, plus the following enhancements:

- \* an interlace video mode that increases resolution of both text and graphics
- \* a clock with calendar feature that keeps track of date, month, day of the week, and time to 1/1000th of a second
- \* a numeric pad and re-designed keyboard with a delete key
- \* new Accessory Kit with SOS 1.3 operating system package, new Owner's Manual, and tutorial diskettes.

The Apple /// Plus is completely compatible with software written for the Apple ///.

# UPGRADE KITS FOR THE APPLE ///

Your Apple /// can be easily upgraded to take advantage of the new interlace and clock/calendar features of the Apple /// Plus.

# INTERLACE VIDEO UPGRADE KIT (Apple Order Number A3M0021)

When added to the main logic board of the Apple /// with a long persistence phosphor monitor, the interlace upgrade doubles the vertical resolution of the Apple ///. Both text and graphics look sharper and clearer. Since this feature requires monochrome green phosphor display (such as the Monitor ///), a switch is provided to turn this feature off when using a color or a black-and-white monitor.

Available from your authorized Apple /// dealer at a suggested retail price of \$75.00, with installation.

# CLOCK/CALENDAR UPGRADE KIT (Apple Order Number A3M0020)

This clock chip contains a calendar feature that keeps track of date, month, day of the week, and time to 1/1000th of a second. Many of your software programs will automatically be able to take advantage of the time stamping function of the clock.

Available from your authorized Apple /// dealer at a suggested retail price of \$50.00.

20525 Mariani Avenue Cupertino, California 95014 (408) 996-1010

apple computer inc.

September 15, 1983

Dear Apple /// Pascal User:

We are pleased to announce a revision of Apple /// Pascal (to version 1.1), to better support applications on large disks such as the ProFile, and to provide extended arithmetic capabilities. As a purchaser of version 1.0, you can obtain an upgrade direct from Apple. Details of the upgrade offer are given in the final paragraph of this letter.

Version 1.1 incorporates full IEEE-standard numerics, including single-, double-, and extended-precision types, so computations are more reliable, and can be tailored to the needs of the application. The extensions are provided as a unit that can be used in a Pascal program. This product provides the Apple /// with the first personal computer implementation of fully IEEE-conforming numerics.

To make it easier to take advantage of large disks, such as the ProFile, version l.l has the following features:

1. The system volume can be on any disk device, especially ProFile.

2. A program can use intrinsic units residing in multiple library files, and those libraries can be shared between programs.

3. Designing software to run both on ProFile or on diskettes is easier, because a program can determine which directory it is in.

4. Programs can get or change the system prefix.

Version 1.1 is upward compatible with Apple /// Pascal 1.0 . Code files can be run without recompilation unless the programmer wishes to use the new features of version 1.1.

Due to the increase in the capabilities of the system and additional documentation, the retail price of the Apple /// Pascal system has been increased to \$300. Purchasers of Apple /// Pascal version 1.0 can upgrade to version 1.1 until March 15, 1984, at a cost of \$50.00, by completing and mailing the enclosed coupon, with their original version Apple /// 1.0 PASCAL1 disk.

Customer Relations Apple Computer, Inc. apple computer inc.

20525 Mariani Avenue Cupertino, California 95014 (408) 996-1010

December 26, 1983

Dear Apple /// Owner:

It is a pleasure to write to you again and share with you the latest developments of the Apple /// team. Your responses to my October 3, 1983, letter were very valuable to us, and we sincerely appreciate your support and enthusiasm for the Apple ///.

If you have written and received no response, it is because I'm taking your letters to the appropriate person at Apple who can best address your particular question. If, after a reasonable amount of time, you still haven't received an answer, then please send me another note.

We have some new, exciting product information to share with you.

As you may already know, the **Apple /// Plus** was introduced and shipped on December 15. The Apple /// Plus is an FCC-approved version of the Apple ///, with added features such as a built-in clock, high-resolution text characters through interlacing, an identical keyboard as the Apple //e (plus keypad), and a new Accessory Kit (which includes a new Owner's Manual). However, you can easily (and inexpensively) upgrade your present Apple /// to obtain many of the Apple /// Plus features. Further details are enclosed.

Probably the most revolutionary support program available for any personal computer is our **Apple Serve** ///, an electronic information service. Last December, we created an on-line data base of everything you ever wanted to know about the Apple /// and provided an electronic mail service for Apple /// owners, dealers, and software developers. And, through February 1984, Apple Serve /// is being offered **FREE** of charge for you. More information on Apple Serve /// is enclosed.

Finally, you will find a copy of "Professional Solutions" and product information from several Apple /// software developers with this letter. If you are interested in receiving "Professional Solutions" free of charge, simply mail in the subscription form that you'll find in the newsletter. The third party product brochures enclosed are for your information only; it is neither an endorsement nor a recommendation on our part.

We appreciate hearing from you and we again encourage you to share with us your experiences, suggestions, or concerns about the Apple ///.

Wishing you a happy holiday season,

David M. Fradin Manager, Apple /// Personal Business Systems Group, M/S 16-X

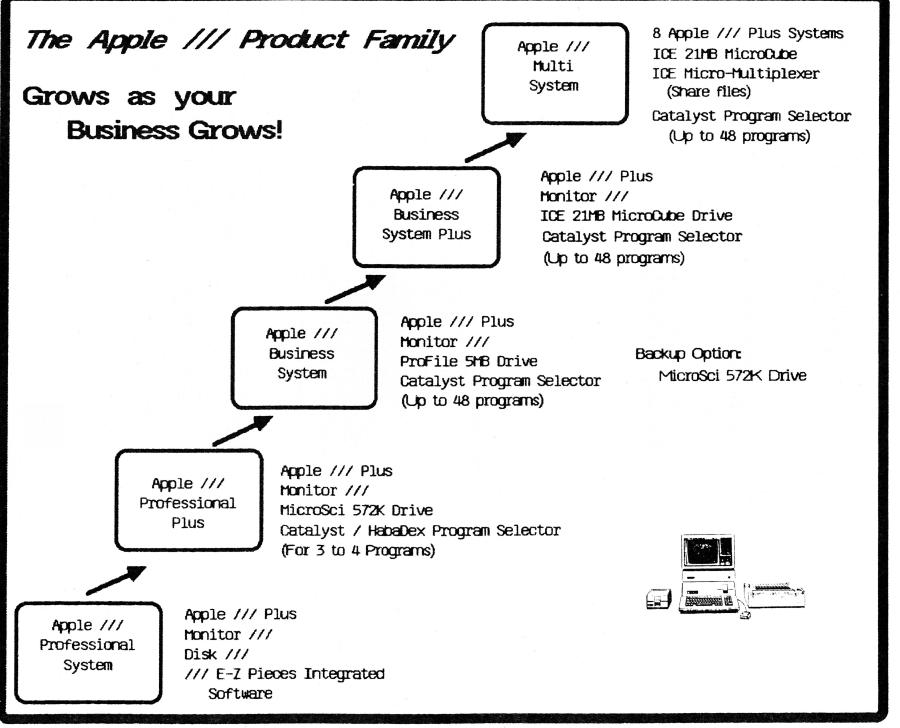

# GOOD NEWS FOR APPLE /// OWNERS!!!

# APPLE CREATES THE PERSONAL BUSINESS SYSTEMS GROUP

On July 28, 1983, Apple's new president, John Sculley, announced the formation of an independent business unit dedicated solely to the task of supporting the Apple /// product line. The Personal Business Systems Group is a team of marketing, sales and engineering specialists representing Apple's most experienced Apple /// champions.

# FREE CLOCK/CALENDAR KIT OFFER

The Clock/Calendar kit allows your Apple /// to keep track of the time and date -- even when the power to your Apple /// is turned off -- so you never have to reset the time and date. The Apple /// Clock/Calendar feature automatically performs time and date stamping of your files so that when you catalog your disks you can instantly see when documents or programs were last modified. Many application programs for the Apple /// already take advantage of this handy feature, and even more programs will in the future.

As a special offer to current Apple /// owners, between October 1st and November 30th, Apple is offering (through participating Authorized Apple /// Dealers) a chance for you to receive the Clock/Calendar kit, valued at \$50.00, absolutely FREE!! (Installation not included). All you have to do to qualify for your FREE Clock/Calendar kit is bring a friend into your local Apple /// dealership for a demonstration of the Apple /// Business System with the Catalyst program selector. There is no obligation to buy anything -- and you'll have an opportunity to see the many new products available for the Apple /// Personal Computer.

# THE NEW APPLE /// BUSINESS SYSTEM

Apple /// dealers are featuring the new Apple /// Business System at a special price this Fall. The system, designed to meet the demanding needs of small and medium-sized businesses, consists of the powerful 256K Apple /// computer, Monitor ///, ProFile<sup>TM</sup> hard disk drive, Catalyst program selection software, and a special training package for learning the basic functions of the System Utilities program.

# CATALYST, VERSION 2.0, FROM QUARK, INC.

Catalyst is the exciting new program selection software that allows you to put ANY Apple /// program on the ProFile hard disk and switch from one program to another by simply selecting the program from a simple menu. Once you have started your system with the Catalyst boot disk, you can switch from Apple Writer to VisiCalc to QuickFile to Business Graphics to Pascal to BPI General Accounting or to System Utilities, and never need to fumble with floppy disks or restart your system! This feature, unique to the Apple ///, makes your system the most powerful, integrated and easy to use business computer system available.

## ANNOUNCING -- NEW PRODUCTS FROM APPLE

# • • • Apple Serial Card ///

The Serial Card /// adds an additional serial port to your Apple /// to drive nearly any standard serial device, such as modems, printers, plotters, etc. If you have been switching cables from your modem to your printer and back again, this is the product you've been waiting for.

# • • • Apple Writer /// (Version 2.0)

This new and enhanced version of the popular Apple Writer /// offers more simplicity and new capabilities, including a direct interface to Apple Speller ///, a template for the numeric keypad to allow single keystroke commands for common control sequences, and introducing the Product Training Disk -- an interactive disk-based tutorial that introduces you to the basic features of the program. Apple Writer /// will be available at your local dealership in November.

• • • Apple Speller ///

Apple Speller /// makes Apple Writer more powerful, even if you use another Apple /// word processing program, Apple Speller /// can help you create letter perfect documents effortlessly. Apple Speller /// checks any Apple /// text file against its complete library of dictionaries based on the authoritative Random House dictionary. Any unrecognized words are displayed to you within context for you to correct, ignore or add to a dictionary. You can even create your own dictionaries, add to existing ones, analyze your vocabulary and word usage. And for looking up definitions, we've even included a desk-size version of the popular Random House dictionary.

# • • • Apple BPI /// Business Accounting

The BPI /// Series is a sophisticated Accounting Series for the Apple /// that takes advantage of the ProFile hard disk. The series includes General Accounting, Accounts Receivable, Accounts Payable, and Payroll. The General Accounting module is available now and the other modules will be available during October and November.

• • • Apple File ///

Apple File /// is a powerful data management program that provides a sophisticated, yet easy to operate system for organization, management and maintenance of large files. Apple File /// is hard a disk base utilizing mass storage to manage large-size data files that businesses and professionals require. Apple File /// will be available at your local dealership by mid October.

# • • • Apple Color Plotter

The new Apple Color Plotter turns your Apple /// into a colorful art department for creating professional-looking presentations using pictures, charts or words. The four-pen plotter produces presentation quality output on paper or transparencies.

• • • Apple Access 3270

Apple Access 3270 allows your Apple /// to interface with computer systems that require 3270 communications capability and lets your system emulate an IBM terminal with the addition of an Apple Cluster Controller. Access 3270 has an automatic log-on feature that makes on-line use easy. And, it lets you upload and download entire files of information at a time, quickly and easily. Access 3270 will be available at your local dealership in November.

• • • MICRO Courier ///

MICRO Courier /// allows you to communicate between other Apple /// systems, to transfer files or send electronic mail. MICRO Courier /// allows you to transmit any Apple /// file to any other Apple /// anywhere in the world, through the use of a modem and a telephone line or across the hall through a direct connection.

# APPLE GIVES YOU THE "BEST OF BOTH WORLDS"

This Fall, Apple and many prominent developers, are featuring several new products for the Apple /// representing the pick of the "Best Seller" list. This brings the Apple /// software library to over 400 comprehensive business packages designed to take advantage of the power and capabilities of the Apple ///. Ask your Apple /// dealer for a copy of our new software guide, called "Will Somebody Please Tell Me What An Apple /// Can Do?" to see the wealth of software now available, including these featured products:

- -- Catalyst, Discourse, Word Juggler and Lexicheck from Quark, Inc.;
- -- pfs:graph, pfs:file and pfs: report from Software Publishing Corporation;
- -- dBase II from Ashton-Tate;
- -- State of the Art Business Accounting System and Professional Time and Billing System from State of the Art, Inc.;
- -- The Software Fitness Program from Open Systems, Inc.;
- -- Multiplan from Microsoft Corporation;
- -- VisiCalc Advanced Version and VisiSchedule from VisiCorp;
- -- Great Plains Hardisk Accounting Series from Great Plains Software;
- -- The Client Management System, Version 3.0, from CompuLaw, Inc.

# WHERE TO FIND OUT MORE . . .

• • • ON THREE

The reference source for the Apple ///. ON THREE is more than just a magazine, it is a complete service for Apple /// owners and users. Each issue is filled with useful articles that the average person can understand. From helpful tutorials on all of the Apple ///'s languages, to reviews of the latest in software and hardware. For twelve issues of information on the Apple /// send your name, address and \$30.00 to:

> ON THREE Attn: New Subscriptions P. O. Box 3825 Ventura, CA 93006

From time to time we will notify you of new products available for the Apple /// from independent developers by sending you literature describing the product. These product announcements are for your information and in no way constitute an endorsement by Apple Computer, Inc. In this mailing you will find an announcement for the Habadex Phone Card Call Accounting System from Haba Systems, Inc.

So be sure to bring a friend to your local dealer to receive your FREE Clock/Calendar kit and see these exciting new products for the Apple ///!!!